# **How to use RSPAN via SNMP**

#### **RSPAN.MIB**

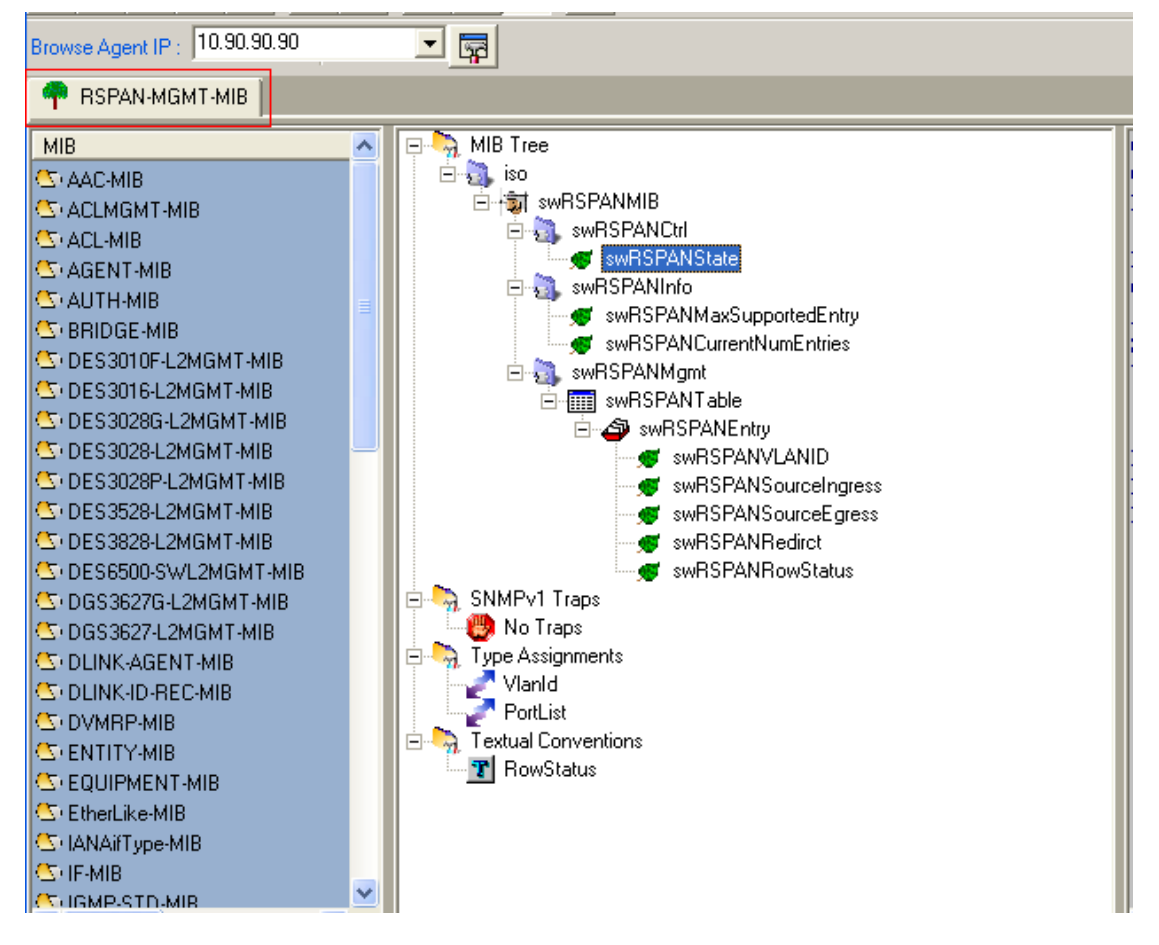

#### **swRSPANState**

C:\>snmpset -v2c -c private 10.90.90.90 1.3.6.1.4.1.171.12.68.1.1.0 i 1  ${\tt SMMPv2-SMI::enterries.171.12.68.1.1.0}$  = INTEGER: 1

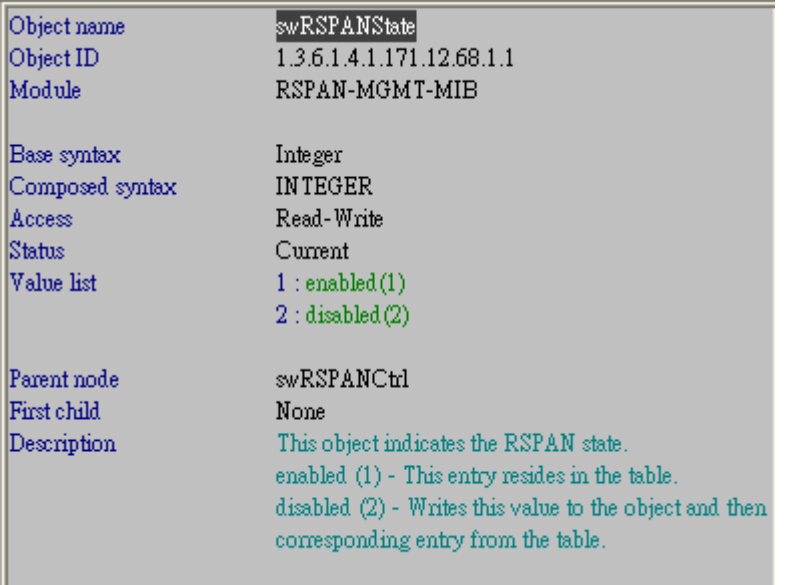

### **swRSPANMaxSupportedEntry**

...<br>C:\>snmpwalk -v2c -c private 10.90.90.90 1.3.6.1.4.1.171.12.68.2.1.0<br>SNMPv2-SMI::enterprises.171.12.68.2.1.0 = INTEGER: 16

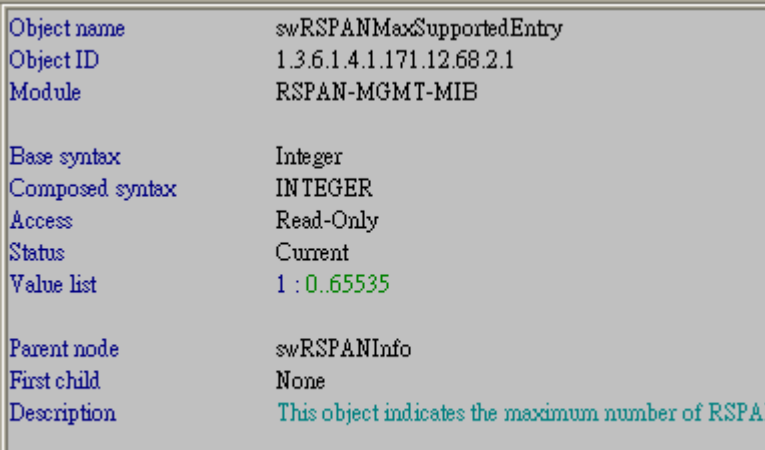

#### **swRSPANCurrentNumEntries**

C:\>snmpwalk -v2c -c private 10.90.90.90 1.3.6.1.4.1.171.12.68.2.2.0<br>SNMPv2-SMI::enterprises.171.12.68.2.2.0 = INTEGER: 0

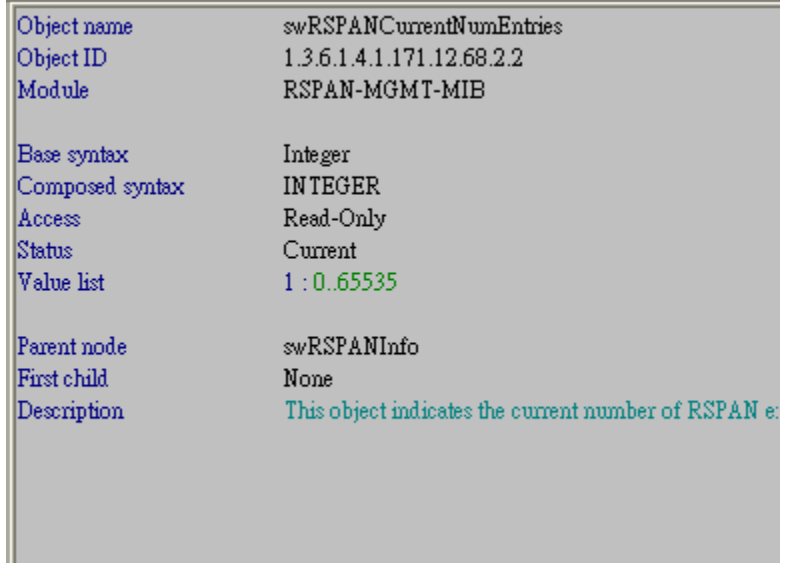

## **swRSPANVLANID**

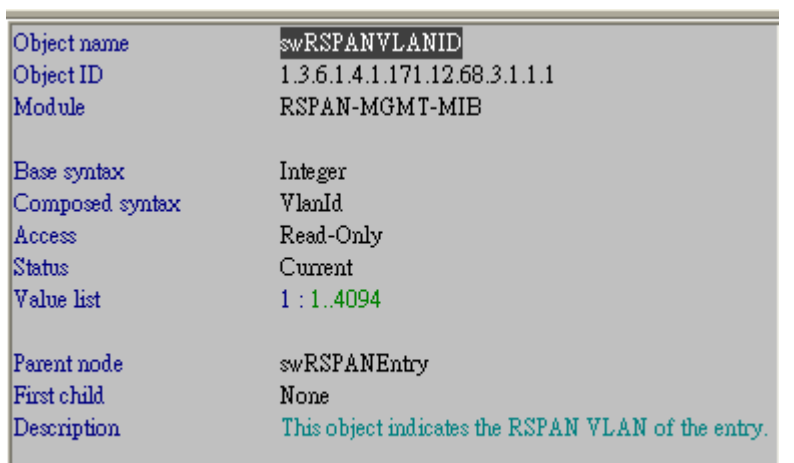

swRSPANSourceIngress

I

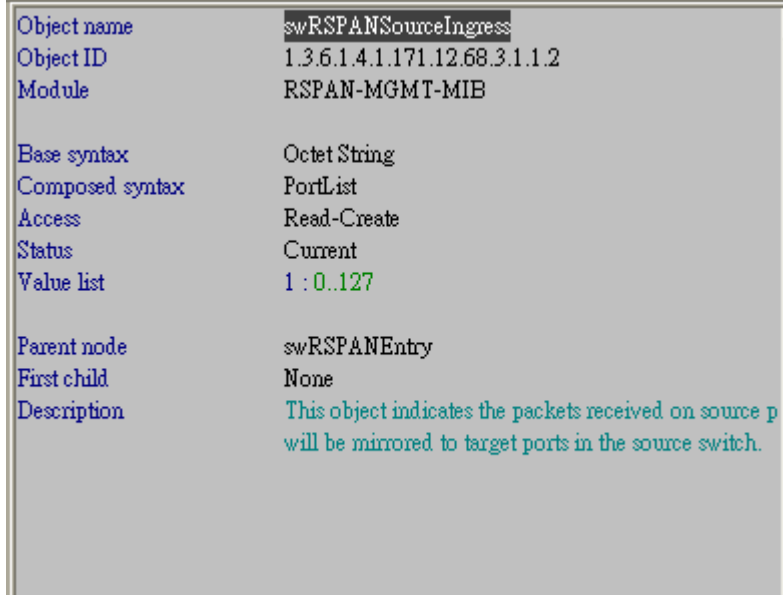

## swRSPANSourceEgress

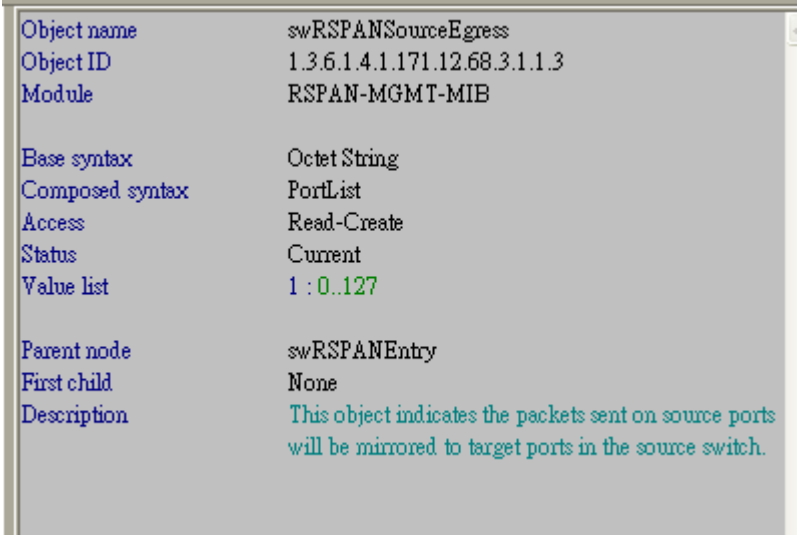

#### swRSPANRedirct

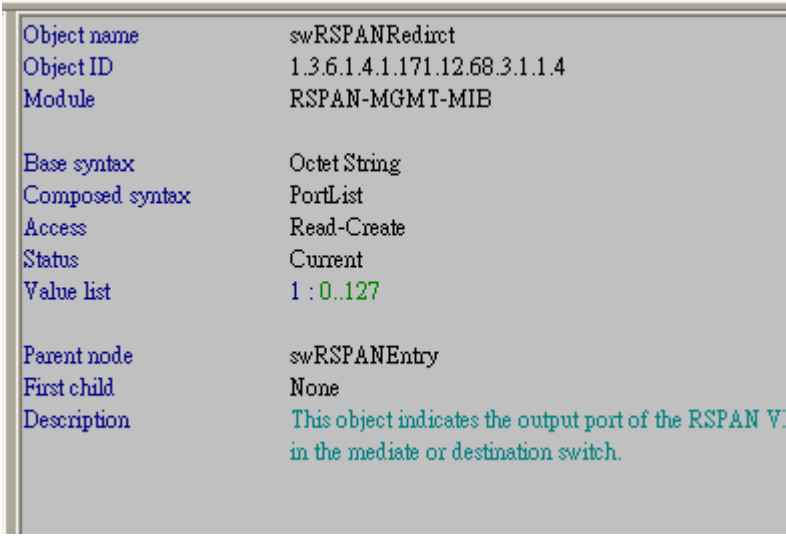

## swRSPANRowStatus

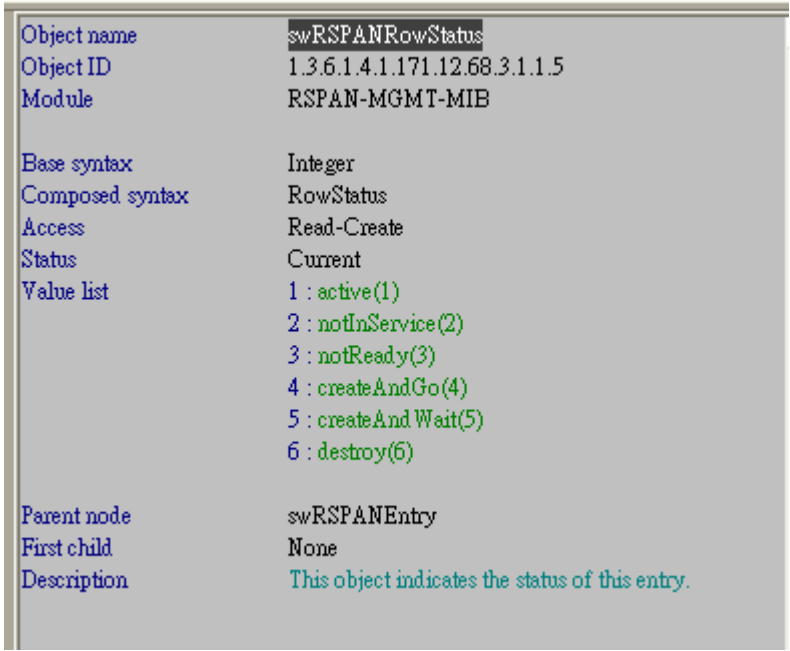